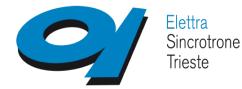

Berlin, Germany

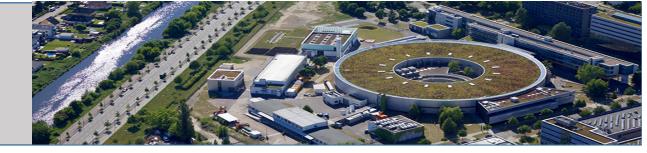

# Update Status MxCuBE3 at beamline XRD2

presented by Roberto Borghes

teams: Roberto Borghes, Milan Prica, Fulvio Billè

XRD2

•Nicola Demitri, Dan Dumitrescu, Babu Manjasetty, Annie Héroux

XRD1

•Maurizio Polentarutti, Giorgio Bais

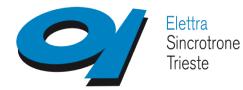

**Berlin**, Germany

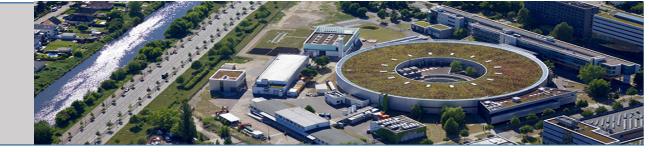

#### In Operation since September 2019 (1 year) : Aim stability

Indian 35% - General User 35% **30%** in-house/maintenance/Proprietary/Course Allocation of time: all proposals are evaluated monthly, sometimes not fast enough, 8h shifts too long

#### **Few new hardware implementation** (lid for SC dewar): Refining our model of operation:

ESRF pucks ... New Capillary ... Smartmagnet ... Optimize beam ...

٠

UNIPUCK only .... no more MD2 Capillary collision more reliable to mount/unmount new card with different with different magnetic field Move beam to center of camera

- No more moving the aperture/capillary ٠
- Instead mono 2nd xtal roll/ mirror pitch

Problems ... Zoom (open loop), scintillator burn, conf files reset to non-working files **Computing environment** 

- Data collection simplify, kappa ... smartmagnet issues •
  - barebone distl Data analysis

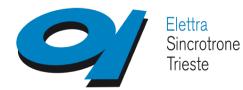

## Berlin, Germany

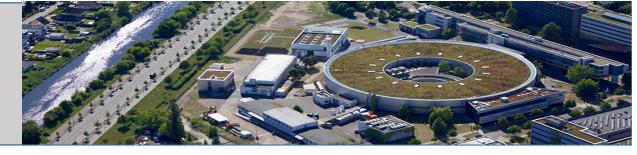

## **March 2019**

- Login :
- Rest authentication through ELETTRA VUO
- Logout restart server every time
- Data Collection Tab:
  - Beamline Actions
    - Changing md2 phases
    - Robot actions
  - Diffractomer (MD2):
    - Lights (Tango)
    - Zoom (Tango)
    - Camera: MD2 JPG (Tango)
    - 3 Click centring: MD2 command (Tango)
    - Automatic centring
- Sample Changer Tab:
  - XRD2 csv temporary solution -ISPyB
- Sample Overview Tab:
  - Data Collection—Characterisation added
  - MCA scans

## October 2019

#### - Login :

- Rest authentication through ELETTRA VUO
- ISPyB
  - Connection with VUO, proposals, people
  - Populating the table with persons on sessions for logins
- Logout restart server every time

#### - Data Collection Tab:

- Beamline Actions
  - Optimize beam, intensity,vert/horizontal positions, shape
- Diffractomer (MD2):
  - Changing md2 phases moved to main menu
  - Automatic centring loop centering
  - Camera streaming
  - Better status of pin mounted/unmounted

#### - Sample Changer Tab:

- Fully integrated via SynchWeb-ISPyB
- Robot actions moves to SC
- Sample Overview Tab:
  - MCA scans

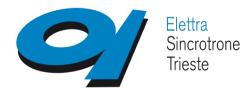

Berlin, Germany

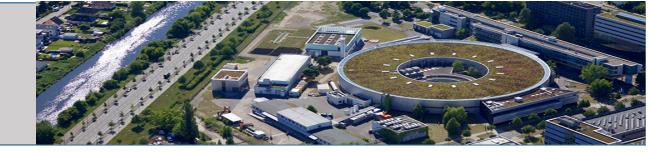

#### Since last meeting

### **Resolving issues other than MXCuBE**

Data acquisition computer died (twice)..... Two machines (dev machine)

Migrating to a new machine, different OS (Ubuntu 18.04), affecting everything not just MXCuBE

#### Mounting/unmounting undesired behavior ... pin over pin crash

When unmounting xtals sometimes we would have one pin umounted on an other.

Invested time at getting better status of the pin for different scenarios of failure to behave.

Add new standalone GUI for MCA

**UnResolved issues** 

Overwritting the files! We have a database, we know what run each «name» has ?!? Login out

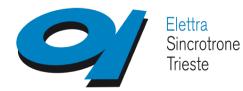

Berlin, Germany

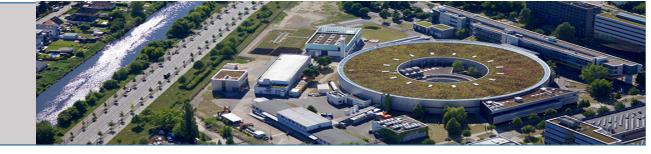

#### Main focus since last meeting

Integration of the database – MXCuBE ISPyB (DLS version and SynchWeb)

|            |                                             |                                                   | elettra.trieste.it/containers/ad        |                               | 🛡 🏠 🔍 Search             |                |
|------------|---------------------------------------------|---------------------------------------------------|-----------------------------------------|-------------------------------|--------------------------|----------------|
| ➡ MXCuBE 3 | 🖨 SC Camera 🗢                               | Elettra Status 😗 VUO                              | - Elettra calendar 🛭 🗢 112 - Xi         | RD2 🗢 Elettra Phone           | ebook  😤 X-ray Anomalou: | s Scatt 🕲 ICTP |
|            | This page shows the c                       | antents of the selected container.                | Samples can be added and edited by cli- | king the pencil icon, and rem | aved by clicking the s   |                |
|            | Paste from Spreads                          | heat                                              |                                         |                               |                          |                |
|            | Shipment                                    |                                                   | <u>dummy</u>                            |                               |                          | 7 1 26         |
|            | Dewar<br>Container Type                     |                                                   | ELE-01-0999                             |                               | $(\cdot)$                |                |
|            | Container Name                              |                                                   | PULK                                    |                               |                          |                |
|            | Container Name                              |                                                   | welcome                                 |                               |                          |                |
|            | Registered Container                        |                                                   | · •                                     |                               |                          |                |
|            | Owner<br>This area will be excelled with co | ntainer updates . Check your enail is up to date: | Annie HEROUX [You] V Q. View            |                               |                          |                |
|            | Carronant                                   |                                                   |                                         |                               |                          |                |
|            | Comment for the container                   |                                                   | just for show                           |                               |                          |                |
|            | st Sam                                      | ple 😠 Clear Puck                                  |                                         |                               |                          | + Ertra Fields |
|            |                                             |                                                   | undance Components                      | Name                          | acegroup Bascode         | Comment        |
|            | 1 -                                         |                                                   | A64:                                    | W1                            | <b>_</b>                 | + ×            |
|            | 2 .                                         |                                                   | A66:                                    | WW1                           | ×                        | + ×            |
|            | 3                                           |                                                   | A64:                                    |                               | ·                        | + ×            |
|            | 4                                           |                                                   | A64:                                    |                               | ×                        | + ×            |
|            | 5                                           |                                                   | A44:                                    | _                             |                          | + ×            |
|            | 6                                           |                                                   | A44                                     | _                             |                          | + ×            |
|            | 7                                           |                                                   | A44:                                    | _                             | <b>~</b>                 | + x            |
|            | 8                                           |                                                   | Ad4:                                    | _                             | ×                        | + x            |
|            |                                             |                                                   |                                         |                               |                          |                |
|            | • [                                         |                                                   | Ade                                     |                               | ~                        | + ×            |
|            |                                             | •                                                 | A66:                                    |                               | •<br>•                   | + x<br>+ x     |
|            | • [                                         |                                                   |                                         |                               |                          | * ×            |
|            | 9                                           |                                                   | A4E                                     |                               | ·                        | * x<br>• x     |

#### MISSION 1 CONTAINERS MANAGEMENT

We were using CSV files. Despite having instructions and a template on the website, we had to modify it *every* time.

Addressing issues such as 1- having to re-fill them at every start of MXCuBE Funky characters in name (space , %...) Bad habits (meta data in name date, time, hopes...) Same name (overwiriting data) Trays– freeze onsite

2- Users from India might or might not be synchronized with their dewars (Customs issues or Visa issues). The person having to deal with the data collections could be staff or a different user from India.

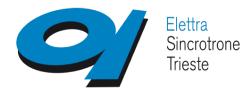

Berlin, Germany

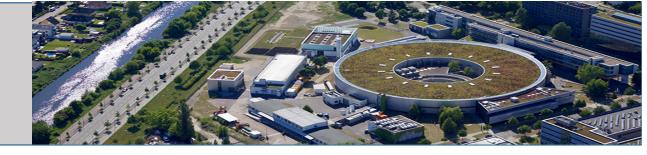

### Main focus during the last 6 months

Once the containers are done... why stop there?

- Login, Session
- In-house projects
- (unclear how mxcube in-house flag works)
- Harvesting the data collection parameters
- Displaying the snapshots of xtal and the diffraction pattern.
- Distl plot

| ome 🋗 Calendar 🕩                          | Logout                                                                                      | 0                   | 🔰 Elettra Sin                                | crotrone Trie   | ste           |                  | 🕒 Stats              | Fault Re                     |
|-------------------------------------------|---------------------------------------------------------------------------------------------|---------------------|----------------------------------------------|-----------------|---------------|------------------|----------------------|------------------------------|
| Collections » mx20199008                  |                                                                                             |                     |                                              |                 |               |                  |                      |                              |
| Proposals                                 | mx20199008 ≽                                                                                | Projects            | Unit Cell Sea                                | arch            |               | Feedback         |                      | Help                         |
| ogin with your VUO account                | : (email/password)                                                                          |                     |                                              |                 |               |                  |                      | :                            |
| ata Collections                           | 5                                                                                           |                     |                                              |                 |               |                  |                      |                              |
|                                           | 5                                                                                           |                     |                                              |                 |               |                  |                      |                              |
|                                           |                                                                                             |                     |                                              |                 |               |                  |                      |                              |
|                                           |                                                                                             |                     |                                              |                 |               |                  | Search               |                              |
| ata Collections Grid Scar                 | ns Full Collections A                                                                       | uto Integrated      | Screenings Edge Sca                          | ans MCA Spectra | Robot Actions | Sample Actions   | Search<br>Favourites |                              |
| ata Collections Grid Scar<br>5 ≎ Page 《 〈 | T 2 3 > ≫                                                                                   | uto Integrated      | Screenings Edge Sca                          | ans MCA Spectra | Robot Actions | Sample Actions   | _                    |                              |
| 5 ≎ Page 《 〈 [                            | 1 2 3 ) »                                                                                   |                     | Screenings Edge Scr<br>:44:52 - ▶ /net/onlir |                 |               | /rawdata/Arak1_1 | Favourites           |                              |
| 5 C Page 《 〈 [                            | 1 2 3 ) »                                                                                   |                     |                                              |                 |               |                  | Favourites           | 1                            |
| 5 ≎ Page 《 〈 [                            | 1 2 3 ) »                                                                                   |                     |                                              |                 |               | /rawdata/Arak1_1 | Favourites           | Spots                        |
| 5 C Page 《 〈 [                            | 1 2 3 ) »                                                                                   |                     |                                              |                 |               | /rawdata/Arak1_1 | Favourites           |                              |
| 5 C Page 《 〈 [                            | 1 2 3 ) »                                                                                   | 22-10-2019 16:      |                                              |                 |               | /rawdata/Arak1_1 | Favourites           | Spots<br>Bragg               |
| 5 C Page 《 〈 [                            | 1 2 3 ) »<br>(mx20199008-1)<br>Flux: NaN<br>Ω Osc: 1.50°<br>No. Images: 3                   | 22-10-2019 16;<br>A |                                              |                 |               | /rawdata/Arak1_1 | Favourites           | Spots<br>Bragg<br>Res<br>0.0 |
| 5 C Page 《 〈 [                            | 1 2 3 >   Φ [mx20199008-1]]   Flux: NaN   Ω Osc: 1.50°   No. Images: 3   Wavelength: 0.7001 | 22-10-2019 16:<br>A |                                              |                 |               | /rawdata/Arak1_1 | Favourites           | Spots<br>Bragg<br>Res        |

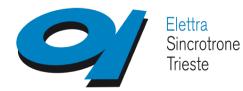

Berlin, Germany

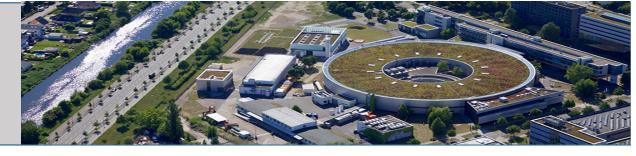

#### **Present focus : REMOTE tools and consolidating present user interfaces**

#### VUO

- users need to register and added to proposal/investigations
- Dewar management
- Download data

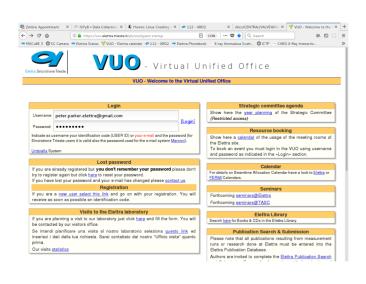

#### MXCuBE3 Web version

Not ready but we have pressure to do a show and tell this month BRAGGY ???

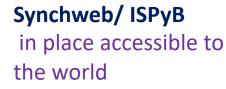

7 Zimbra Web Client Sinn I: X @ Elettra Sincrotrona Trias: X 🔅 ISDeB a Data Collection: X +

#### **Other UI** Beamline alignment MCA

| 1 2 1                                    |                                                    | Shatter/Shapper2_V4                                           |                     | schriefen von Steere                                                                                                    |
|------------------------------------------|----------------------------------------------------|---------------------------------------------------------------|---------------------|----------------------------------------------------------------------------------------------------|
| 1000 - C                                 | ; <del>```                                  </del> | <u>} 4 e 8 e -</u>                                            | *** <b>**</b> ** ** |                                                                                                    |
| Frankend<br>Close                        | open                                               | Optical Hatch                                                 |                     | - Operimental Hutch                                                                                                    |
| Activity Status                          | Allow Activity                                     | Cleve                                                         | Open                | Cleve                                                                                                    |
|                                          |                                                    | teeny                                                         |                     | Attenuators (Al mm)                                                                                                    |
|                                          |                                                    | ABOPT 17.711                                                  | key Muddy treegy    | 0.1 82 0.3 0.5                                                                                                    |
|                                          |                                                    | 0.7908                                                        | A Modily sources th | 48.%                                                                                                    |
| Beamline Alignment<br>Manual Optimizer   |                                                    |                                                               |                     |                                                                                                    |
| Manual Optimizer<br>Pieza Voltage (V)    | Beam Peoldian Monitor                              | 3203 11768                                                    |                     | 14.50:38 Borgs started<br>14.59:45 XPD2_30-DPPBYL comm<br>14.59:45 Experimental hubb ope                                                                                                    |
| Scan                                     | 2                                                  | 7942 0797                                                     | 1                   |                                                                                                    |
| * 1                                      | 6LM                                                | 32728 Flux Optimizer                                          | E traile            |                                                                                                    |
| 354.81                                   |                                                    | oking at the boars on MD2 or MeCalled<br>Information Boars Vi | -                   |                                                                                                    |
|                                          | Ratio TopyRottem over 563M                         | able of Left/Right over SUM                                   | raw (angle)         |                                                                                                    |
| 10+p (v) 9.00                            | A 19<br>Position Optimizer IP Enable               | 8.0500<br>Move                                                | × ×                 |                                                                                                    |
| mah [6]                                  |                                                    |                                                               |                     |                                                                                                    |
|                                          |                                                    |                                                               |                     |                                                                                                    |
|                                          |                                                    |                                                               |                     | DIIM                                                                                                    |
| 1000                                     |                                                    | ~~~/                                                          |                     | te: N451<br>Central Element Scan   MCA Ca                                                                                                    |
| 1000                                     |                                                    | m                                                             |                     | Centrel Element Scan   MCA.Ca<br>anochrceuster Integrati<br>1454.00 Start (eV)   Pr<br>1884.00 Red (eV)   120000                                                                                                    |
| 2 500                                    |                                                    |                                                               |                     | Control: Element Scan   MCA Cal<br>and Avenuation<br>ISSL00 Start (v/)<br>1.00 StepCeVI<br>1.00 StepCeVI |
| 2 2000                                   |                                                    |                                                               |                     | Control Element Scan Mick Call<br>anticheenator<br>1054.00 Start (w)<br>1.00 Start (w)<br>1.00 Start (                 |
| 1800                                     |                                                    | ~~~~~                                                         |                     | Control Minimum Control Miniput Control   Miniput Control Miniput Control Miniput Control   Miniput Control Miniput Control Miniput Control   Miniput Control Miniput Control Miniput Control   Miniput Control Miniput Control Miniput Control   Miniput Control Miniput Control Miniput Control   Miniput Control Miniput Control Miniput Control   Miniput Control Miniput Control Miniput Control   Miniput Control Miniput Control Miniput Control                                                                                                    |
| 2.500                                    |                                                    |                                                               |                     | Control Monter Scint Mod Cold   Marked Scint Marked Scint Marked Scint Marked Scint   Marked Scint Marked Scint Marked Scint Marked Scint   Marked Scint Marked Scint Marked Scint Marked Scint   Marked Scint Marked Scint Marked Scint Marked Scint   Marked Scint Marked Scint Marked Scint Marked Scint                                                                                                    |
| 2 2500<br>2 2500<br>2 2 2000<br>2 2 2000 |                                                    |                                                               |                     | Cone Server Scor McC ca<br>and Cone Server Score Server Server Server Server Server Server Server Server Server Server Server Cone Server Server Cone Server Server Cone Server Server Cone Server Server Cone Server Server Cone Server Server Cone Server Server Cone Server Server Cone Server Server Cone Server Server Cone Server Server Serve                                                                                                    |

# ANGLE 3 COLOR MXCCUBE 3 annie .heroux@elettra.eu Sign in Color in the second of the second of th

| MXCuBE 3 CSC 0                                                                                                    | amera 🗢 Flettra Statu                                                                                                    | s WVUO - Flettra     | calendar 🗢 112 - XRD2 🤜           | Flettra Phonebook                           |           |                                                                                                    |
|----------------------------------------------------------------------------------------------------|----------------------------------------------------------------------------------------------------|----------------------|-----------------------------------|---------------------------------------------|-----------|----------------------------------------------------------------------------------------------------|
| Here Macanes (4)                                                                                                    |                                                                                                    |                      | Adamond                           | Electra i Horneobox                         | 🖨 Stars 🚍 | Fact Re                                                                                                    |
| Colorations = 3.4 at D#PPACTION 1                                                                                                    | +==2109990.1                                                                                                    | Č                    |                                   |                                             |           | _                                                                                                    |
|                                                                                                    |                                                                                                    |                      |                                   |                                             |           |                                                                                                    |
| Proposals                                                                                                    | m#20199002 v                                                                                                    | Projects Unit        | t Cell Search                     | Feedback                                    | Hel       |                                                                                                    |
| Login with year VUO accourt                                                                                                    | at (any sill a second)                                                                                                    |                      |                                   |                                             |           |                                                                                                    |
|                                                                                                    |                                                                                                    |                      |                                   |                                             |           |                                                                                                    |
| ata Collections                                                                                                    |                                                                                                    |                      |                                   |                                             |           |                                                                                                    |
| Jata Collections                                                                                                    |                                                                                                    |                      |                                   |                                             |           |                                                                                                    |
| 🗄 Assign Containers 🕒 Surre                                                                                                    | nary 2 Auto Processing & Volt 1                                                                                                    | nes Mours #Deves     | mt Sample Changer O Prorocessing  | ▶ Beardine Status                           |           |                                                                                                    |
|                                                                                                    | TION 2 Webcams &                                                                                                    | Reamline State       | ue.                               |                                             |           |                                                                                                    |
| RAT DIFFRAC                                                                                                    | TION 2 Webcallis &                                                                                                    | Dearnine State       | US                                |                                             |           |                                                                                                    |
|                                                                                                    |                                                                                                    |                      |                                   |                                             |           |                                                                                                    |
| Log                                                                                                    |                                                                                                    |                      |                                   |                                             |           |                                                                                                    |
| 17:37:19 - New data collect                                                                                                    | ion (nationlineAuxDistors                                                                                                    |                      |                                   |                                             |           |                                                                                                    |
|                                                                                                    | and instights benilosited and                                                                                                    |                      |                                   |                                             |           |                                                                                                    |
|                                                                                                    |                                                                                                    |                      |                                   |                                             |           |                                                                                                    |
| 17:19:16 - New data collect<br>17:17:26 - New data collect                                                                                                    |                                                                                                    |                      |                                   |                                             |           |                                                                                                    |
| 17:19:10 - New data collect                                                                                                    |                                                                                                    |                      |                                   |                                             |           |                                                                                                    |
| 17:19:10 - New data collect                                                                                                    |                                                                                                    |                      |                                   |                                             | Search    |                                                                                                    |
| 17:19:16 - Hew data collect<br>17:17:26 - Hew data collect                                                                                                    | ion (nation)ins&usCinters                                                                                                    |                      |                                   |                                             |           |                                                                                                    |
| 17:13:15 - Hew data collect<br>17:17:26 - Hew data collect<br>Data Collections Grid Sca                                                                                                    | na Pull Collections Auto Inte                                                                                                    | pated Screenings Edg | pe Scam MCA Spectra Rober Acti    | iorn Sample Actions Pau                     |           | _                                                                                                    |
| 17:13:15 - Hew data collect<br>17:17:26 - Hew data collect<br>Data Collections Orid Sca                                                                                                    | ion (nation)ins&usCinters                                                                                                    | pated Screenings Edg | pe Scam MCA Spectra Rober Acti    | iors Sample Actions Pav                     |           |                                                                                                    |
| 17:13:16 - Hev data cellect<br>17:17:26 - Hev data cellect<br>17:17:26 - Hev data cellect<br>Data Cellections Orid Sca<br>15 V Page C C                                                                                                    | en   Pull Collections   Auto Inte<br>1 2 > >                                                                                                    |                      | pe Scans MCA Spectra Rober Acti   | ions Sample Actions Pau                     |           |                                                                                                    |
| 17:32:10 - Hev data cellect<br>17:37:26 - Hev data cellect<br>Data Cellections Orid Sca<br>15 ♥ <sup>Page</sup> C C<br># ☆ % %0 ■0                                                                                                    | Full Collections Auto Inter   1 2 >   0 01-07-2019 17:37:19 • • /m                                                                                                    |                      | pe Scam, MCA Spectra, Robert Acti | 4                                           |           | 1                                                                                                    |
| 27:32:00 - Hee data cellect<br>27:37:20 - Hee data cellect<br>Data Collections Didd Sca<br>15 → <sup>3</sup> age C ( [<br># ☆ % %0 ∰0<br>Sample: <u>201</u>                                                                                                    | Full Collection Auto Intel   1 2 >   0 01-07-2019 17-37-19 • • /m Face: NaM                                                                                                    | et/online4xnf2/store | pe Scans MCA Spectss RobertAct    | on Sample Action Fac                        | entes .   | -1.0                                                                                                    |
| 17:32:00 - Here data cellect<br>17:32:20 - Here data cellect<br>Data Cellectives 06:65 Sco<br>15 → <sup>3</sup> Age C ( [                                                                                                    | Null Califications Auto Inter   1 2 >   0 01-07-2019 17:37:19 • • /m   Flux: Nabl 0 0xe: 150*                                                                                                    |                      | pe Scans MCA Spectra RobertActi   | 4                                           | entes .   | lyes<br>Integ                                                                                                    |
| 27:32:00 - Hee data cellect<br>27:32:20 - Hee data cellect<br>Data Cellecties: 044 Scc<br>15 → <sup>3</sup> aje C (<br>@ ☆ % %0 №0<br>Stereje: 232<br>0 Stere 300.0°<br>0 Overlag:*                                                                                                    | Image: Section (Section) Auto Internet (Section)   Image: Section (Section) Auto Internet (Section)   Image: Section (Section) Auto Internet (Section)   Image: Section (Section) Auto Internet (Section)   Image: Section (Section) Auto Internet (Section)   Image: Section (Section) Auto Internet (Section)             | et/online4xnf2/store | ge Scans IACA Spectra Meber Acti  | 13<br>13<br>45                              | reation . | lyon<br>Image<br>Ani AS                                                                                                    |
| 17:32:02 - Hee data celler:<br>17:37:20 - Hee data celler:<br>17:37:20 - Hee data celler:<br>15 → Age C (<br># △ ७ ७ ७ 0 0 0 0<br>Swepte: <u>Data</u><br>0 Satz: 200.07<br>0 Overlag.*<br>Pasalacter: 4.23A                                                                                                    | Ben InstitutionExcellance   Are Full Collections Area have   1 2 >   0 01-07-2019 17:37:19 • • /m   Price: Table 0   0 0:02:100*   Nix. Image: 3 Wavelength: 0.0927A                                                                                                    | et/online4xnf2/store | p Scan MCA Spectra Relatives      | 10 <sup>4</sup>                             | reation . | lyes<br>Integ                                                                                                    |
| 17:33:55 - Here data califer<br>17:32:55 - Here data califer<br>17:32:55 - Here data califer<br>15: v ) = 15: v ) = 16: 4<br># Q % % % 0 № 0<br>5 margin: 5:32<br>D Sensition: 4:33.4<br>Expresen: 1:505                                                                                                    | ene instructioned and Content<br>and Put Collections Associate<br>0 01-02-0291 37:37:19 · 1 / m<br>Place Ital<br>0 Core: 100'<br>These Ital<br>0 Core: 100'<br>Weakingthe D. 0207A<br>Tenermines: 200 00%                                                                                                    | et/online4xnf2/store | p Scan MCA Spectra Relative       | 13<br>13<br>45                              | reation . | lyon<br>Image<br>Ani AS                                                                                                    |
| 27.33.55 - Here data, called<br>27.37.25 - Here data, called<br>27.37.25 - Here data, called<br><b>Data</b> , Callectere<br><b>15</b> → <sup>1</sup> × <sup>1</sup> × | Ben InstitutionExcellance   Are Full Collections Area have   1 2 >   0 01-07-2019 17:37:19 • • /m   Price: Table 0   0 0:02:100*   Nix. Image: 3 Wavelength: 0.0927A                                                                                                    | et/online4xnf2/store | ge Scans MCA Spectras Reduct Act  | 6<br>60<br>60<br>60<br>60                   | reation . | 10<br>1900<br>1900<br>101 - 45<br>14<br>15                                                                                                    |
| 27:33:26 - Here data called<br>27:32:26 - Here data called<br>27:32:26 - Here data called<br>15 w <sup>3</sup> <sup>3</sup> <sup>3</sup> <sup>4</sup> <sup>4</sup> <sup>4</sup> <sup>4</sup> <sup>4</sup> <sup>4</sup> <sup>4</sup> <sup>4</sup> <sup>4</sup> <sup>4</sup>                                                                                                    | ene instructioned and Content<br>and Put Collections Associate<br>0 01-02-0291 37:37:19 · 1 / m<br>Place Ital<br>0 Core: 100'<br>These Ital<br>0 Core: 100'<br>Weakingthe D. 0207A<br>Tenermines: 200 00%                                                                                                    | et/online4xnf2/store | p Scan MCA Spectra Reber Acti     | 13<br>13<br>13                              | reation . | 10<br>10000<br>10000<br>1000<br>1000<br>1000                                                                                                    |
| 27:33:26 - line das calles<br>17:32:26 - line das calles<br>15 22:26 - line das calles<br>15 22:26 - line das                                                                                                    | ene instructioned and Content<br>and Put Collections Associate<br>0 01-02-0291 37:37:19 · 1 / m<br>Place Ital<br>0 Core: 100'<br>These Ital<br>0 Core: 100'<br>Weakingthe D. 0207A<br>Tenermines: 200 00%                                                                                                    | et/online4xnf2/store | p Scan MCA Spectra ReherAct       | 6<br>88<br>89<br>89<br>81<br>81<br>81<br>81 | readine - | 110<br>1000<br>1000<br>1 |
| 27:33:26 - Here data called<br>27:32:26 - Here data called<br>27:32:26 - Here data called<br>15 w <sup>3</sup> Age < C (                                                                                                    | ene instructioned and Content<br>and Put Collections Associate<br>0 01-02-0291 37:37:19 · 1 / m<br>Place Ital<br>0 Core: 100'<br>These Ital<br>0 Core: 100'<br>Weakingthe D. 0207A<br>Tenermines: 200 00%                                                                                                    | et/online4xnf2/store | p Son MCA Species Particles       | 6<br>60<br>60<br>60<br>60                   | readine - | 110<br>1000<br>1000<br>1 |
| 27:33:26 - line das calles<br>17:32:26 - line das calles<br>15 22:26 - line das calles<br>15 22:26 - line das                                                                                                    | ene instructioned and Content<br>and Put Collections Associate<br>0 01-02-0291 37:37:19 · 1 / m<br>Place Ital<br>0 Core: 100'<br>These Ital<br>0 Core: 100'<br>Weakingthe D. 0207A<br>Tenermines: 200 00%                                                                                                    | et/online4xnf2/store | p Sam Mith Speces PaterAct        | 6<br>88<br>89<br>89<br>81<br>81<br>81<br>81 | readine - | 110<br>1000<br>1000<br>1 |
| 273330 - Here data cellett<br>272320 - Here data cellett<br>27220 - Here data cellett<br>27220 - Here data cellett<br>27220 - Here data cellett<br>25 w 1 + 4 + 4 + 4 + 4 + 4 + 4 + 4 + 4 + 4 +                                                                                                    | ene instructioned and Content<br>and Put Collections Associate<br>0 01-02-0291 37:37:19 · 1 / m<br>Place Ital<br>0 Core: 100'<br>These Ital<br>0 Core: 100'<br>Weakingthe D. 0207A<br>Tenermines: 200 00%                                                                                                    | No image             | p fan Mit Spin Paintes            | 6<br>88<br>89<br>89<br>81<br>81<br>81<br>81 | readine - | 110<br>1000<br>1000<br>1 |
| 273330 - Here data cellett<br>272320 - Here data cellett<br>27220 - Here data cellett<br>27220 - Here data cellett<br>27220 - Here data cellett<br>25 w 1 + 4 + 4 + 4 + 4 + 4 + 4 + 4 + 4 + 4 +                                                                                                    | And Collections Anto the   1 2 >   6 0.42-32019 17.327.19 + # /m Anto the   3 0.42-32019 17.327.19 + # /m Anto the   3 0.42-32019 17.327.19 + # /m Anto the   3 0.42-32019 17.327.19 + # /m Anto the   3 0.42-32019 17.327.19 + # /m Anto the   7 Neurolegic Anto the 320.090   7 Taxenelines: 320.090 Type Data Collection | No image             | artine Mithem Ranke               | 6<br>88<br>89<br>89<br>81<br>81<br>81<br>81 | readine - | 110<br>1000<br>1000<br>1 |

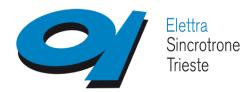

Berlin, Germany

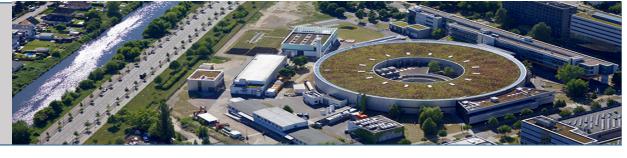

### Status Now and QUESTIONS FRESH from 2 days ago

- Temporary solution in place to access the port on that daq machine
- Login same on master and observer,
- We can give control but can get it back. To regain control locally, kill server, overlay on top of buttons
- Observer can't log out, but re-login ok
- How can the local staff monitor what is going ON?
- Using Safari works LESS
- Braggy has a link in MXCuBE? How to authenticate? Aiming for future
- Move to server on DMZ
- Individual Login , we know who should have access
- Control switch
- We need to know what is going on
- We need to add some beamline optimization
- We need to have a view of robot camera
- We need to see diffraction
- Add some pipeline for data analysis

### Feedback

- Users in India very pleased
- Beamlines scientists terrified

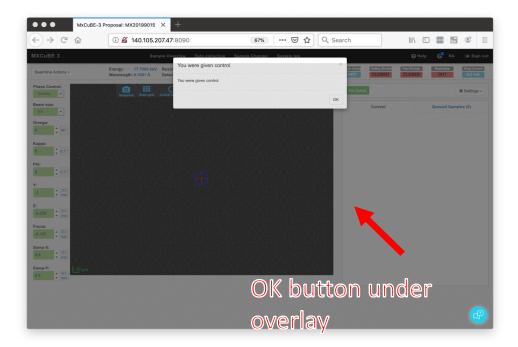

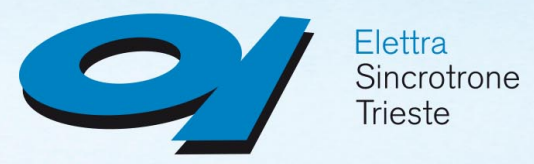

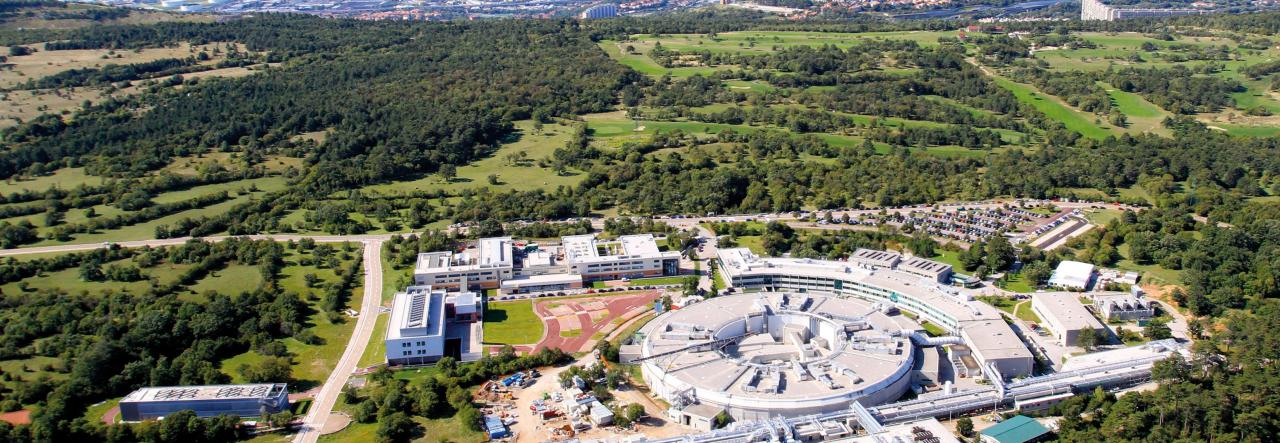